## <span id="page-0-0"></span>**How-to articles**

[Add how-to article](https://uknow.drew.edu/confluence?createDialogSpaceKey=techdocs&createDialogBlueprintId=83f51268-ff20-49fc-a764-bbe84e0fcb14)

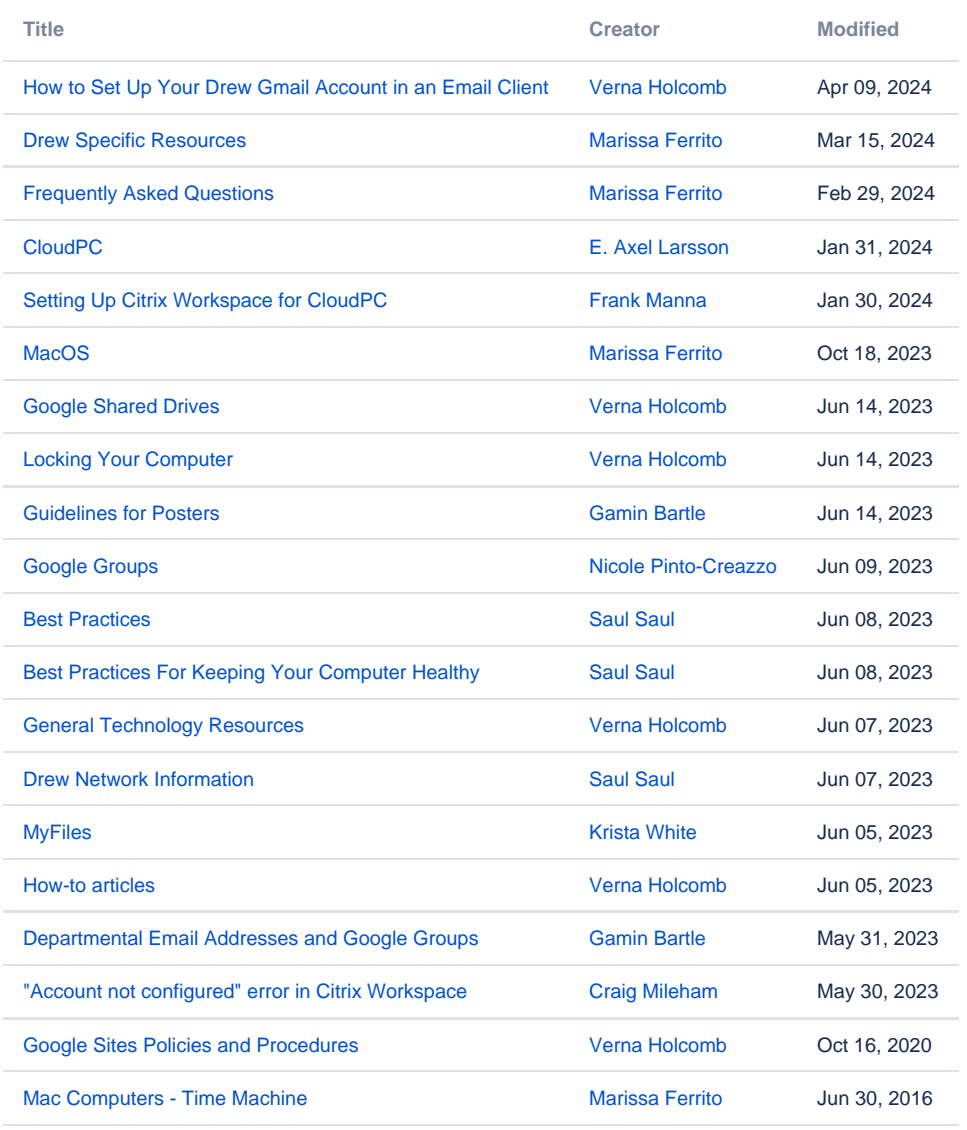

[Find more results](https://uknow.drew.edu/confluence/dosearchsite.action?queryString=labelText:(kb-how-to-article)+AND+spacekey:(techdocs)&type=page,blog)

Reviewed June 5, 2023